# Pointer analysis

# Pointer Analysis

- Outline:
	- What is pointer analysis
	- Intraprocedural pointer analysis
	- Interprocedural pointer analysis
		- Andersen and Steensgaard

# Pointer and Alias Analysis

- Aliases: two expressions that denote the same memory location.
- Aliases are introduced by:
	- pointers
	- call-by-reference
	- array indexing
	- C unions

# Useful for what?

- Improve the precision of analyses that require knowing what is modified or referenced (eg const prop, CSE …)
- Eliminate redundant loads/stores and dead stores.

```
x := *p;
...
y := *p; // replace with y := x?
                                       *x := ...;
                                       // is *x dead?
```
- Parallelization of code
	- can recursive calls to quick\_sort be run in parallel? Yes, provided that they reference distinct regions of the array.
- Identify objects to be tracked in error detection tools

**x.lock();**

```
...
y.unlock(); // same object as x?
```
# Kinds of alias information

- Points-to information (must or may versions)
	- at program point, compute a set of pairs of the form p **!** x, where p points to x.
	- can represent this information in a **points-to graph**

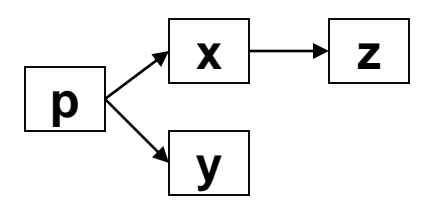

- Alias pairs
	- $-$  at each program point, compute the set of of all pairs ( $e_1$ , $e_2$ ) where  $e_1$  and  $e_2$  must/may reference the same memory.
- Storage shape analysis
	- at each program point, compute an abstract description of the pointer structure.

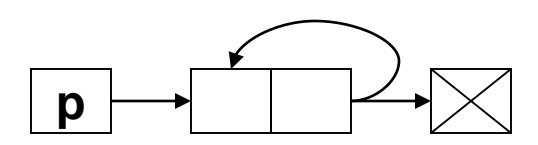

### Intraprocedural Points-to Analysis

• Want to compute may-points-to information

• Lattice: 
$$
\mathbb{D} = 2^{k \times 371 \times e \text{Var}, y \in \text{Var}}
$$

$$
U = U
$$
\n
$$
I = \frac{C}{\sqrt{2\pi}} = \frac{C}{\sqrt{2\pi}} = \frac{C}{\sqrt{2\pi}}
$$
\n
$$
I = \sqrt{2\pi} = \sqrt{2\pi} = \frac{1}{\sqrt{2\pi}}
$$

### Flow functions

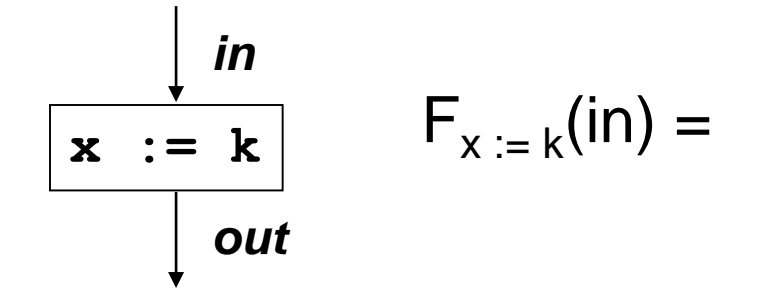

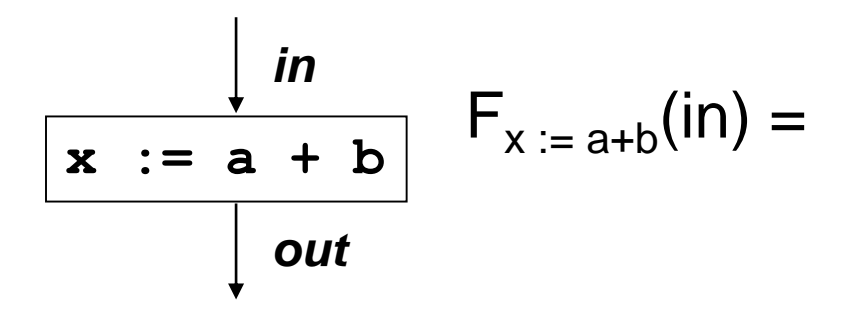

### Flow functions

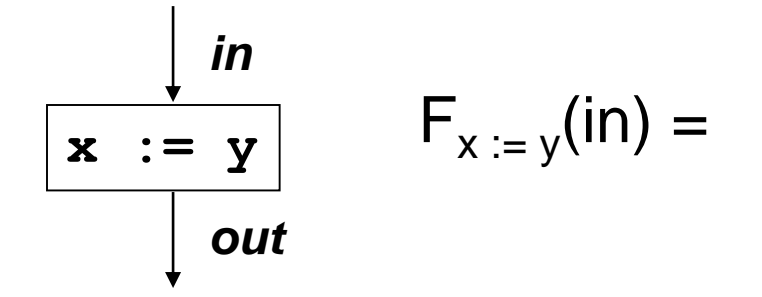

$$
\frac{\int \mathbf{in}}{|\mathbf{x}| := \mathbf{\mathbf{S}}\mathbf{y}|} \qquad F_{x := \mathbf{\mathbf{S}}\mathbf{y}}(\mathbf{in}) =
$$

### Flow functions

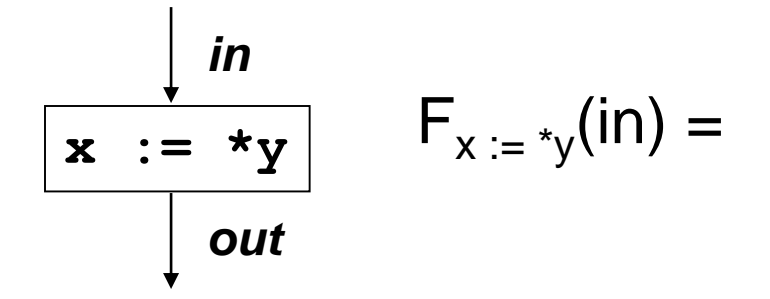

$$
\frac{\int_{\mathbf{f} \cdot \mathbf{x}}^{\mathbf{f} \cdot \mathbf{y}}}{\int_{\mathbf{f} \cdot \mathbf{y}}^{\mathbf{f} \cdot \mathbf{y}}}
$$
  $F_{\mathbf{f} \cdot \mathbf{x}} = \mathbf{y}(\mathbf{f} \cdot \mathbf{n}) =$ 

#### Intraprocedural Points-to Analysis

• Flow functions:

$$
kill(x) = \bigcup_{v \in Vars}\{(x, v)\}
$$
\n
$$
F_{x:=k}(S) = S - kill(x)
$$
\n
$$
F_{x:=a+b}(S) = S - kill(x)
$$
\n
$$
F_{x:=y}(S) = S - kill(x) \cup \{(x, v) \mid (y, v) \in S\}
$$
\n
$$
F_{x:=ky}(S) = S - kill(x) \cup \{(x, v)\} \exists t \in Vars.[(y, t) \in S \land (t, v) \in S]\}
$$
\n
$$
F_{xx:=y}(S) = \text{let } V := \{v \mid (x, v) \in S\} \text{ in}
$$
\n
$$
S - \overbrace{\{t, v\} \in Vars.[(y, t) \in S \land (t, v) \in S]\}} \cup \{(v, t) \mid v \in V \land (y, t) \in S\}
$$

#### Pointers to dynamically-allocated memory

- Handle statements of the form: **x := new T**
- One idea: generate a new variable each time the new statement is analyzed to stand for the new location:

$$
F_{x:=new \ T}(S) \ = \ S - \text{kill}(x) \cup \{(x, \text{newvar}(\text{y})\}
$$

### Example

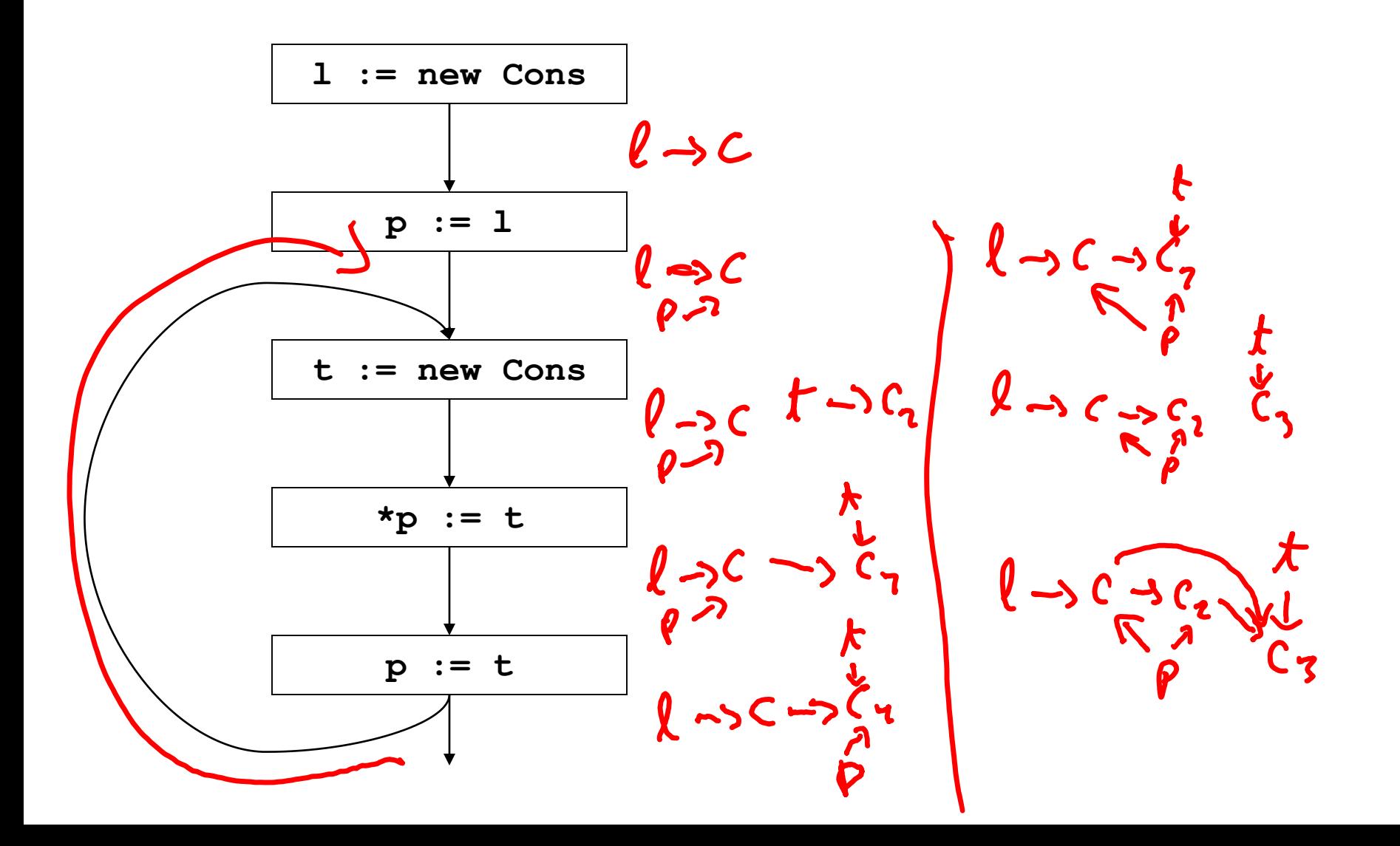

### Example solved

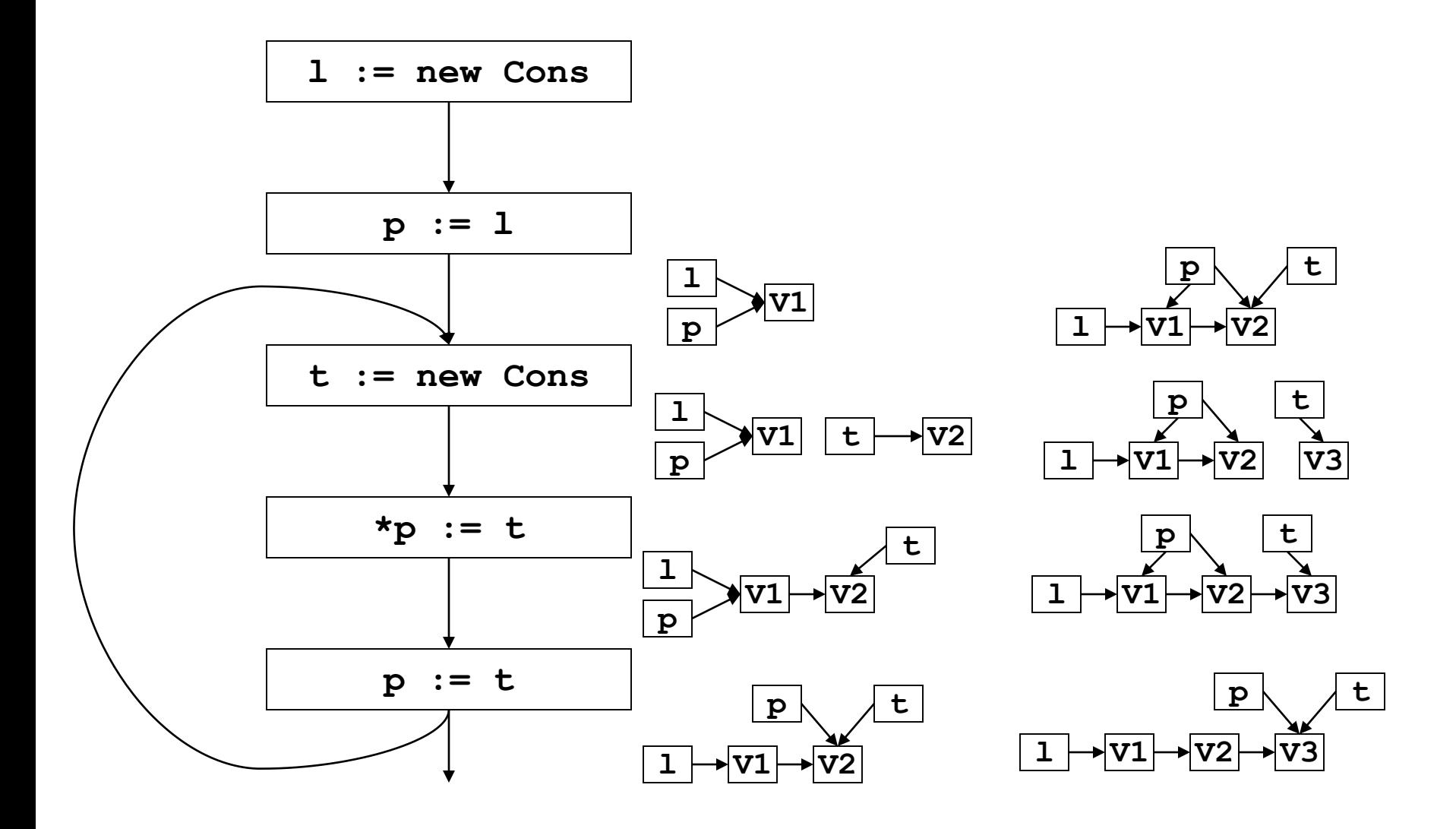

# What went wrong?

- Lattice infinitely tall!
- We were essentially running the program
- Instead, we need to summarize the infinitely many allocated objects in a finite way
- **New Idea**: introduce summary nodes, which will stand for a whole class of allocated objects.

# What went wrong?

• Example: For each new statement with label L, introduce a summary node  $\mathrm{loc}_{\mathsf{L}}$  , which stands for the memory allocated by statement L.

$$
F_{L: x:=new T(S) = S - kill(x) \cup \{(x, loc_L)\}\
$$

• Summary nodes can use other criterion for merging.

# Example revisited

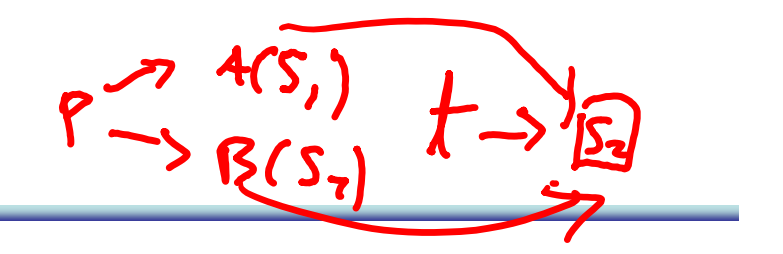

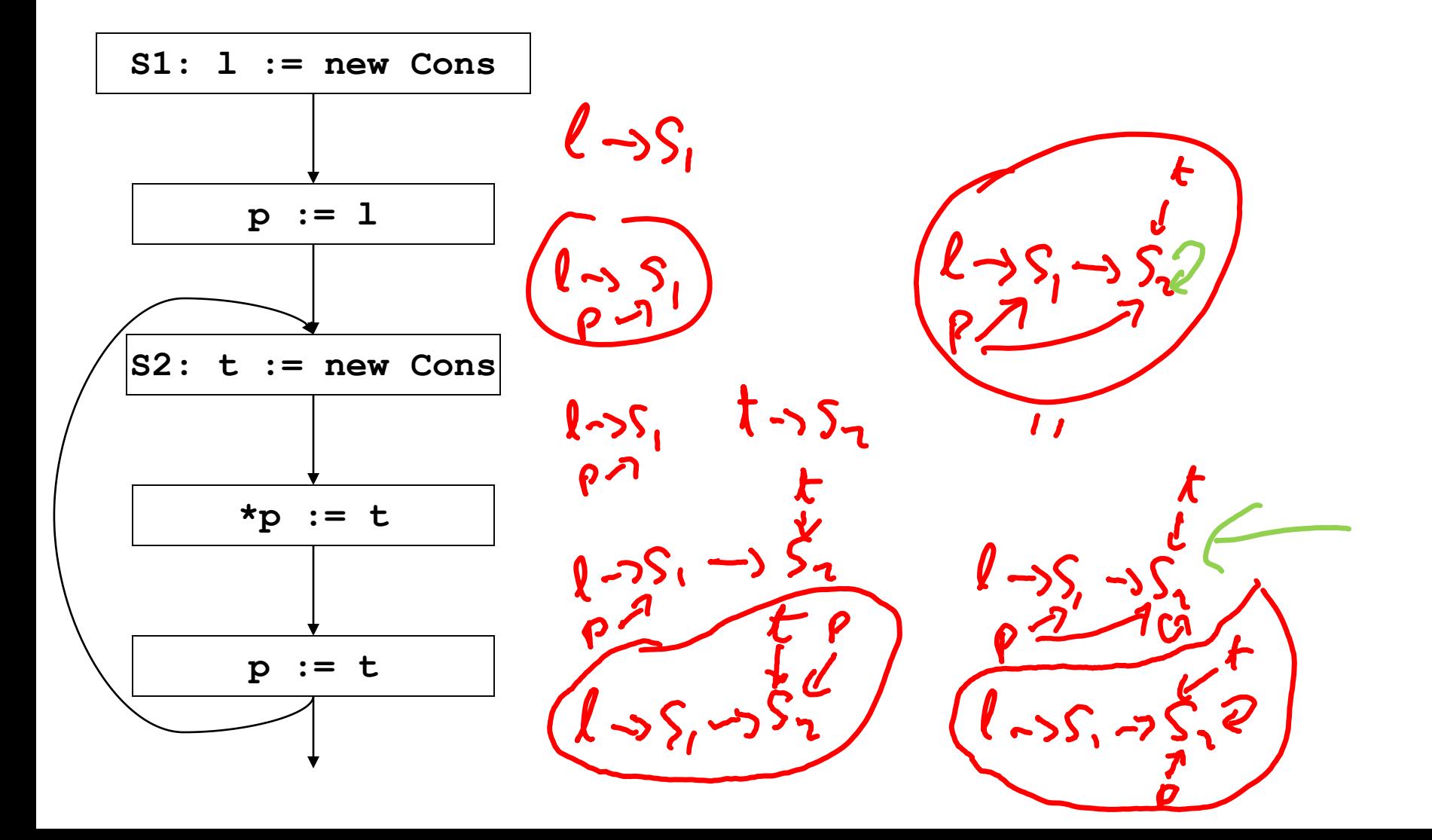

### Example revisited & solved

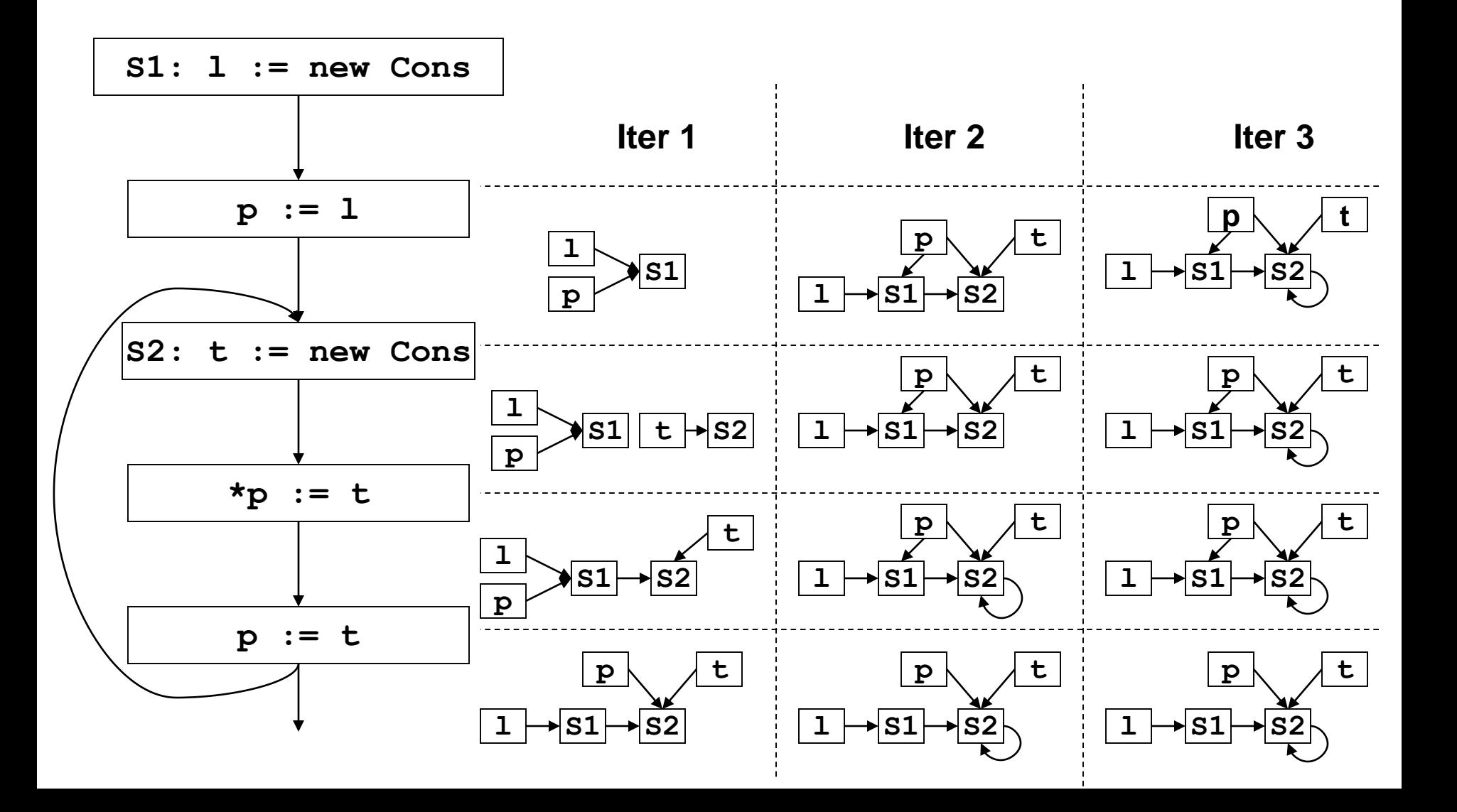

# Array aliasing, and pointers to arrays

- Array indexing can cause aliasing:
	- **a[i]** aliases **b[j]** if:
		- a aliases b and  $i = j$
		- a and b overlap, and  $i = j + k$ , where k is the amount of overlap.
- Can have pointers to elements of an array

– **p := &a[i]; ...; p++;**

- How can arrays be modeled?
	- Could treat the whole array as one location.
	- Could try to reason about the array index expressions: array dependence analysis.

#### Fields

- Can summarize fields using per field summary
	- for each field F, keep a points-to node called F that summarizes all possible values that can ever be stored in F

- Can also use allocation sites
	- for each field F, and each allocation site S, keep a points-to node called (F, S) that summarizes all possible values that can ever be stored in the field F of objects allocated at site S.

# **Summary**

- We just saw:
	- intraprocedural points-to analysis
	- handling dynamically allocated memory
	- handling pointers to arrays
- But, intraprocedural pointer analysis is not enough.
	- Sharing data structures across multiple procedures is one the big benefits of pointers: instead of passing the whole data structures around, just pass pointers to them (eg C pass by reference).
	- So pointers end up pointing to structures shared across procedures.
	- If you don't do an interproc analysis, you'll have to make conservative assumptions functions entries and function calls.

## Conservative approximation on entry

- Say we don't have interprocedural pointer analysis.
- What should the information be at the input of the following procedure:

```
global g;
void p(x,y) {
      ...
}
                                              \mathbf{x} | \mathbf{y} | \mathbf{g} |
```
## Conservative approximation on entry

• Here are a few solutions:

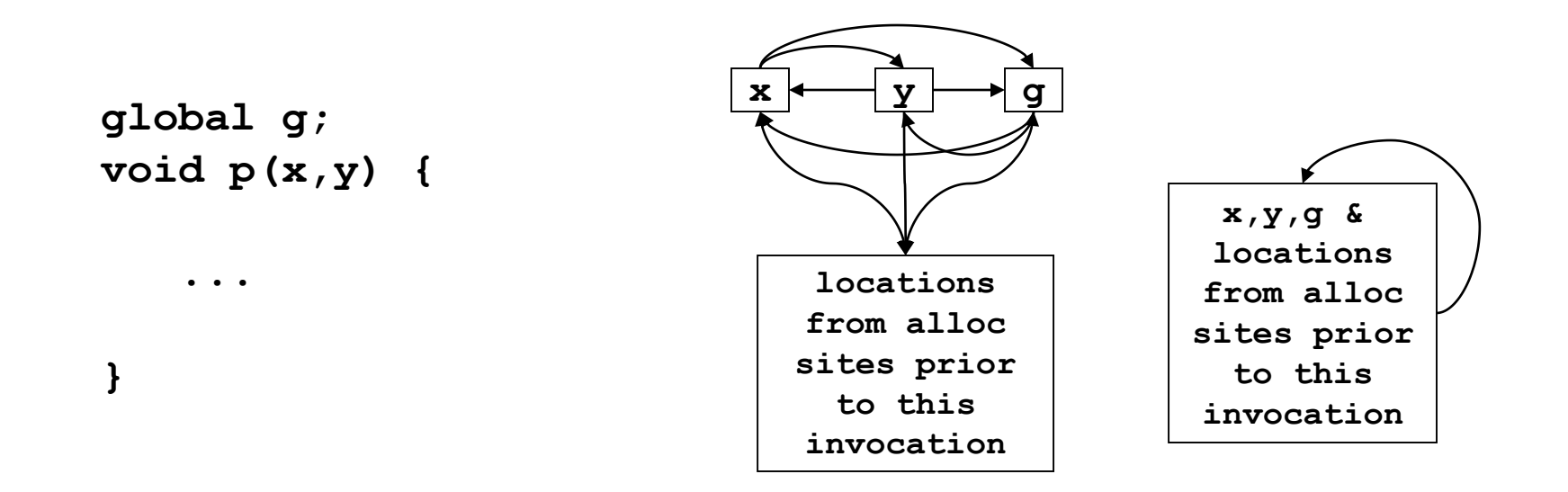

- They are all very conservative!
- We can try to do better.

## Interprocedural pointer analysis

• Main difficulty in performing interprocedural pointer analysis is scaling

• One can use a top-down summary based approach (Wilson & Lam 95), but even these are hard to scale

# Example revisited

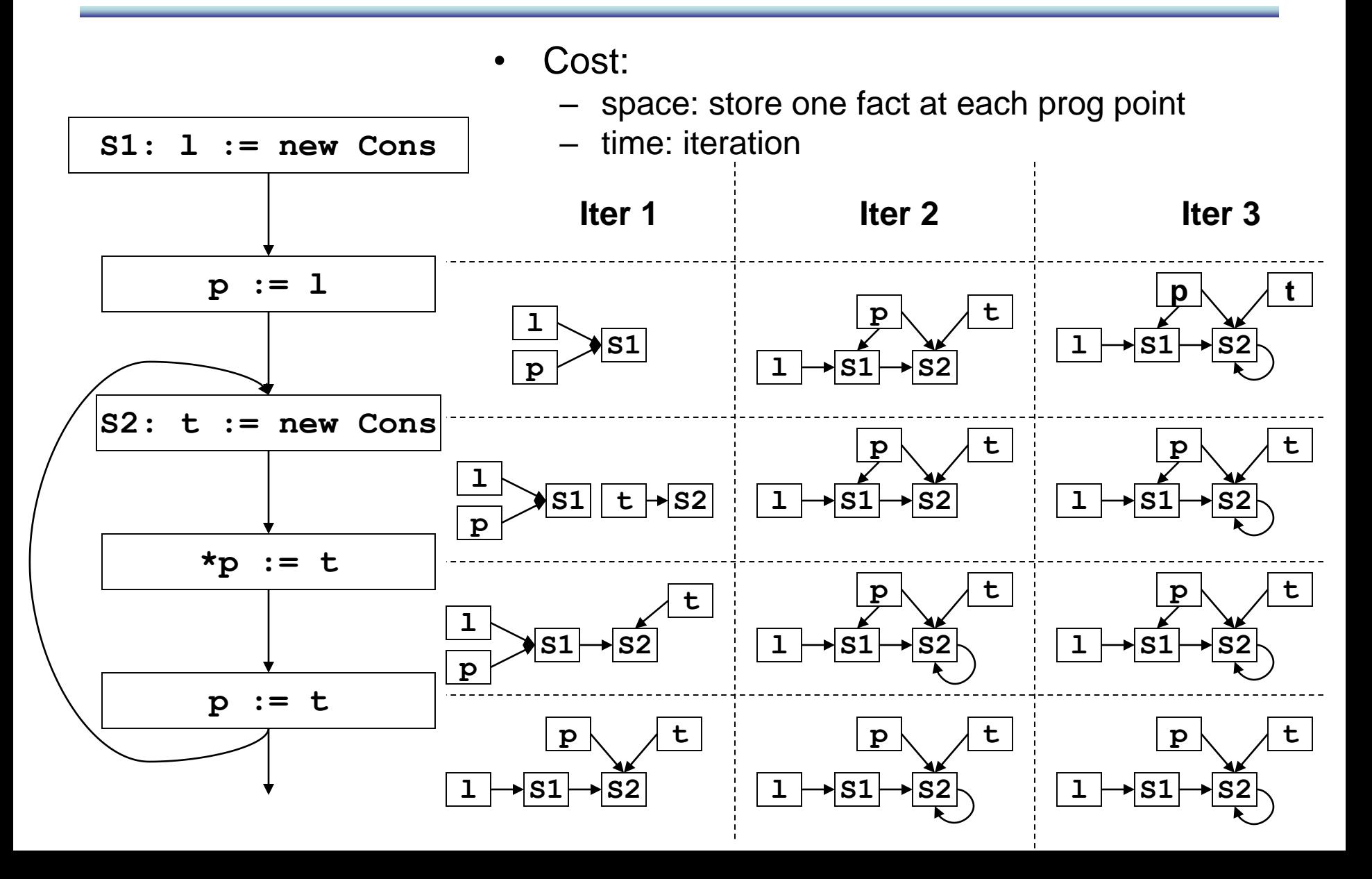

### New idea: store one dataflow fact

- Store one dataflow fact for the whole program
- Each statement updates this one dataflow fact
	- use the previous flow functions, but now they take the whole program dataflow fact, and return an updated version of it.
- Process each statement once, ignoring the order of the statements
- This is called a flow-insensitive analysis.

### Flow insensitive pointer analysis

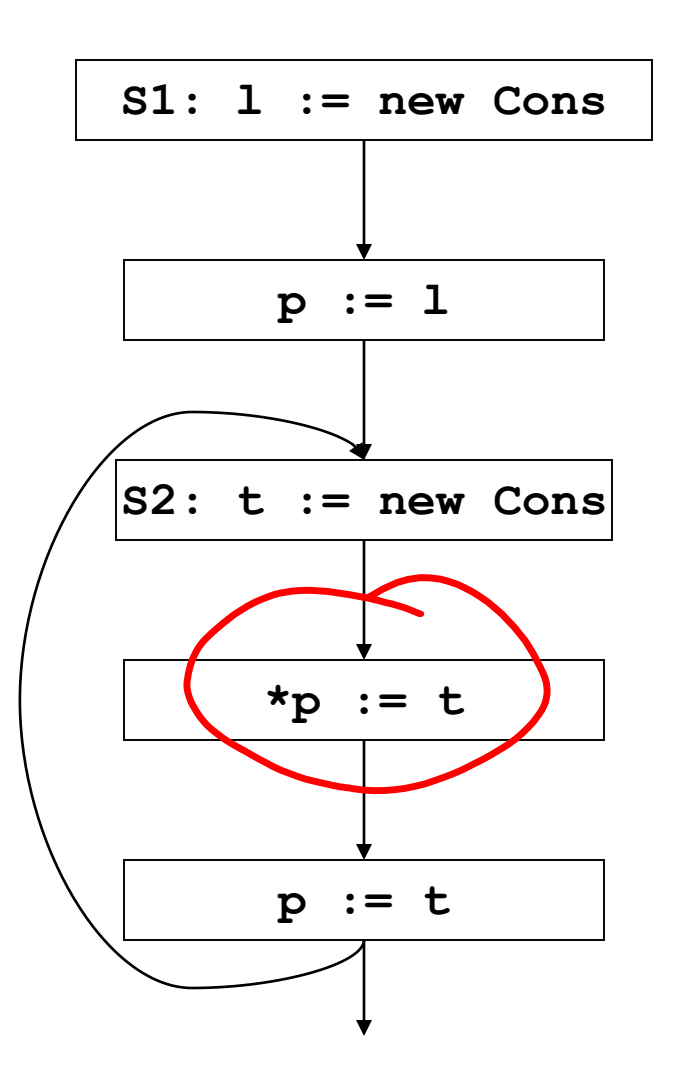

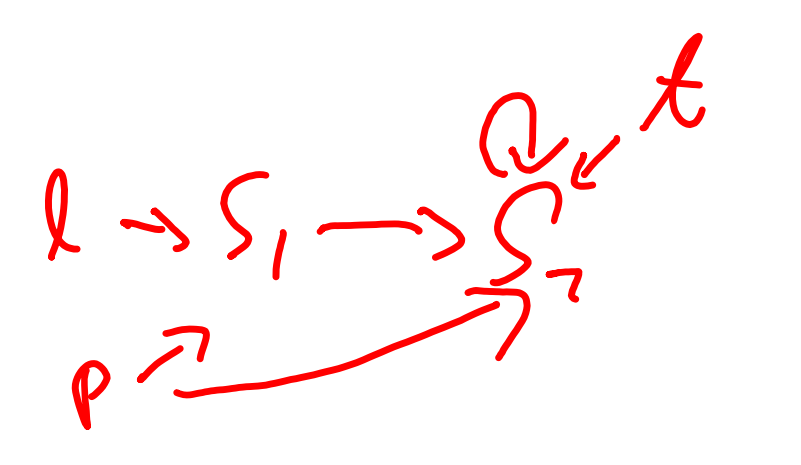

### Flow insensitive pointer analysis

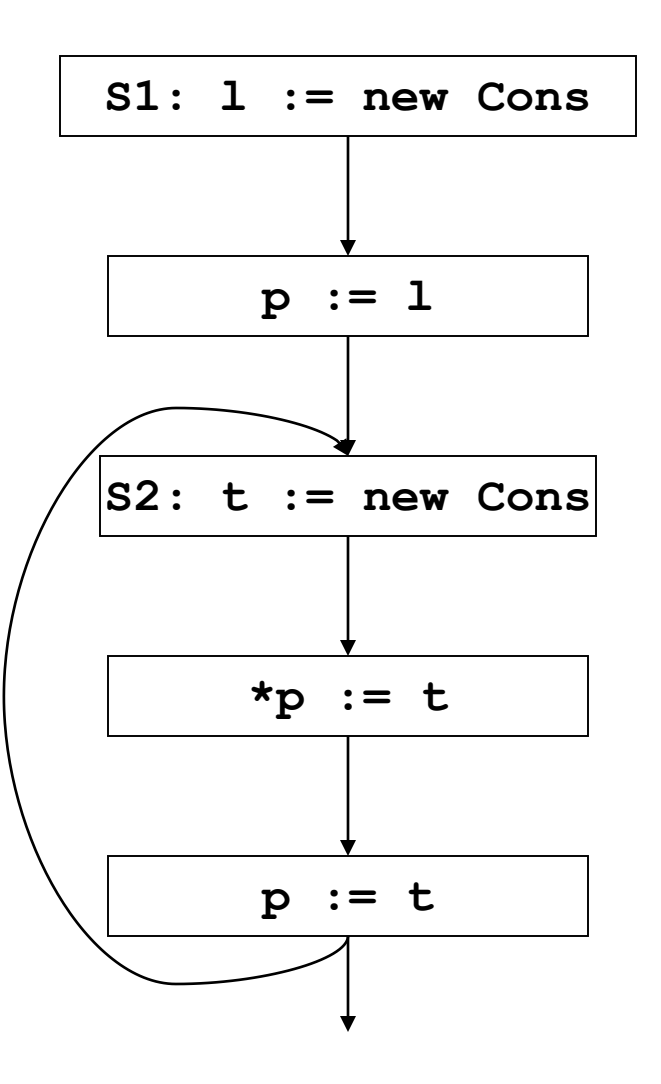

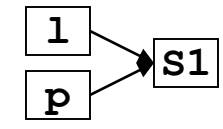

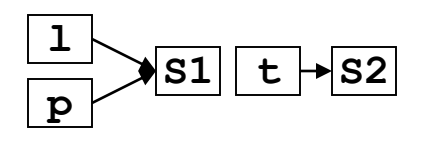

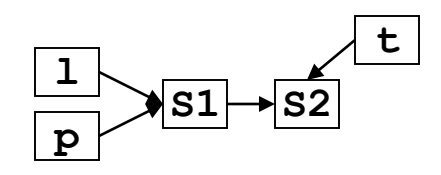

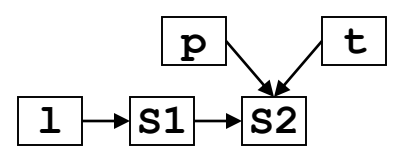

#### Flow sensitive vs. insensitive

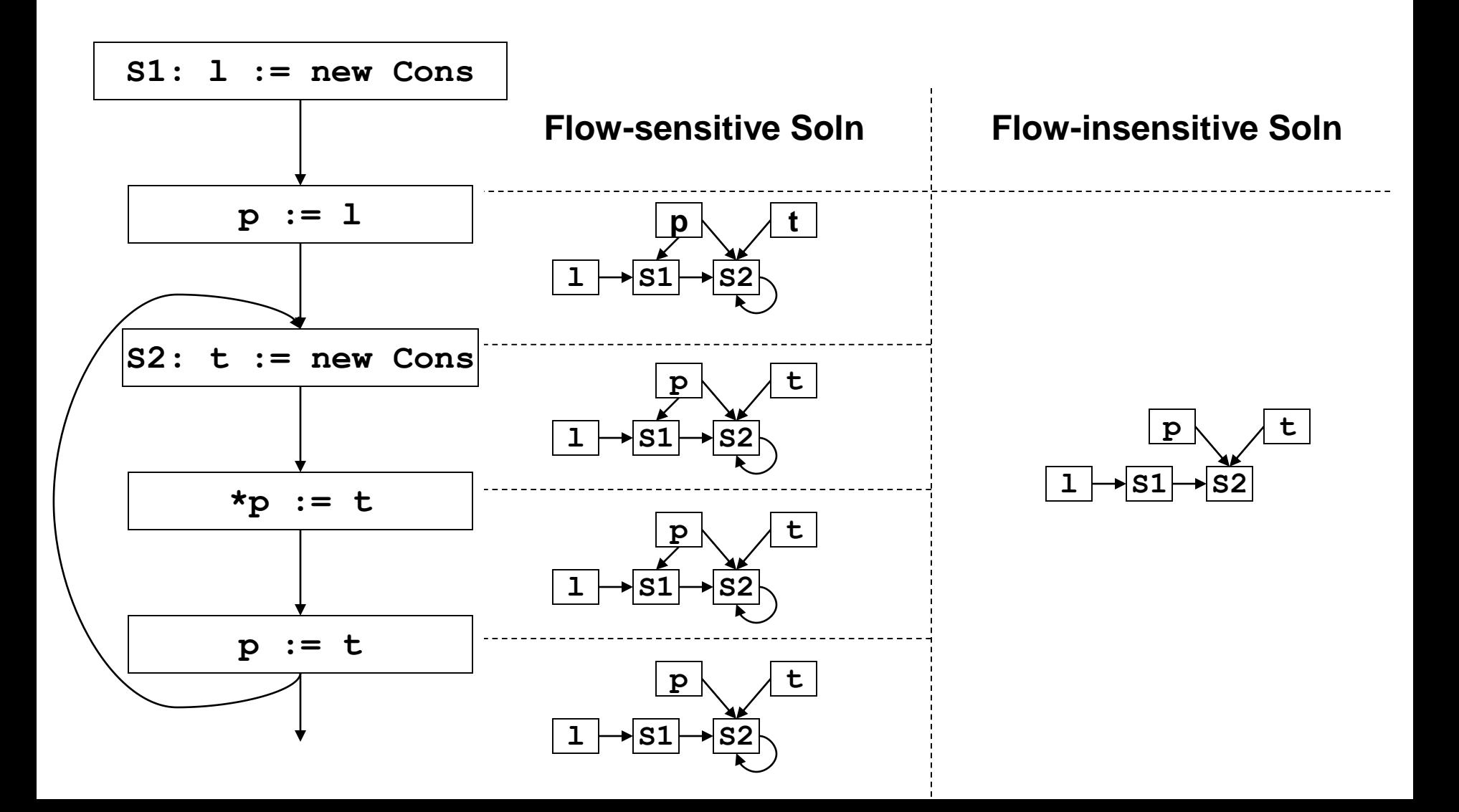

# What went wrong?

- What happened to the link between p and S1?
	- Can't do strong updates anymore!
	- Need to remove all the kill sets from the flow functions.
- What happened to the self loop on S2? – We still have to iterate!

### Flow insensitive pointer analysis: fixed

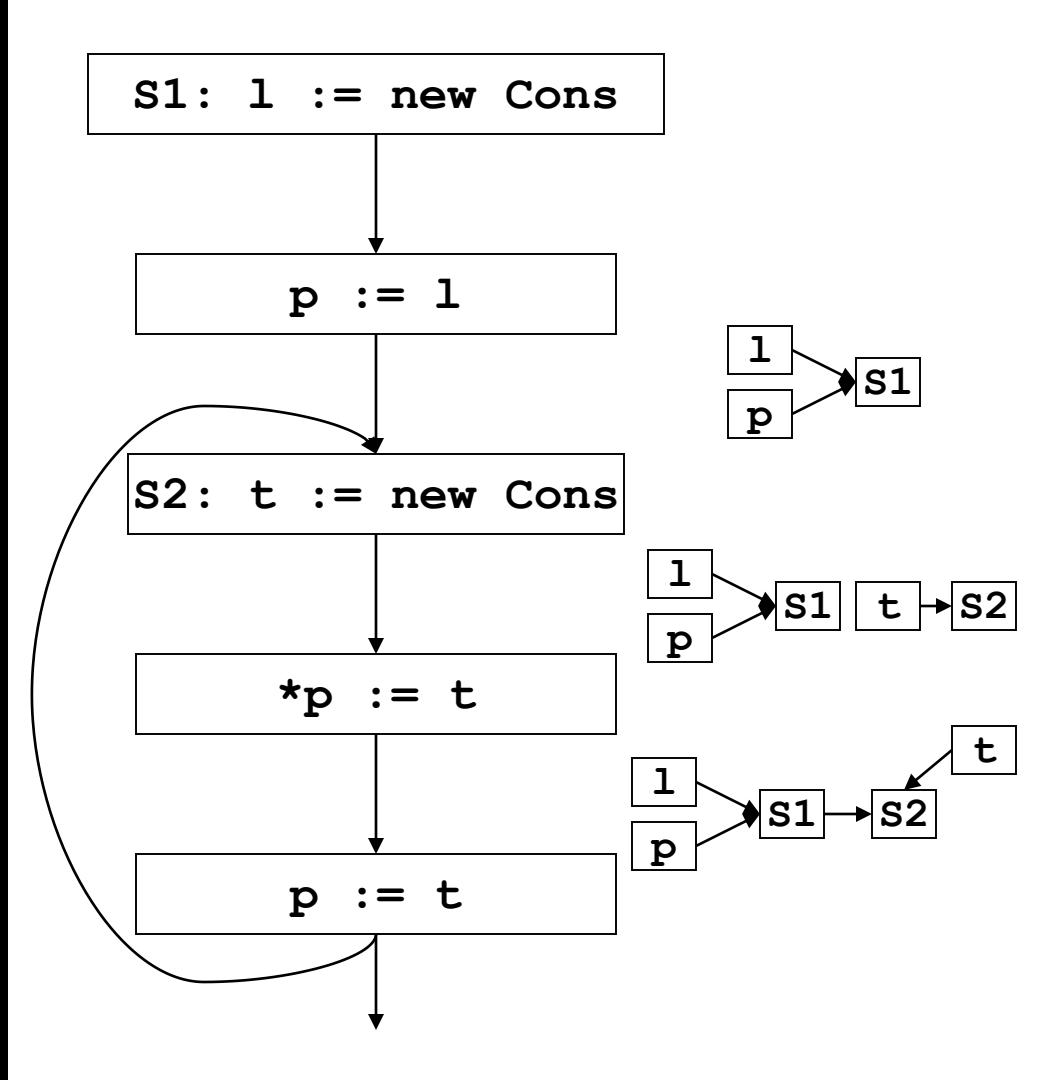

# Flow insensitive pointer analysis: fixed

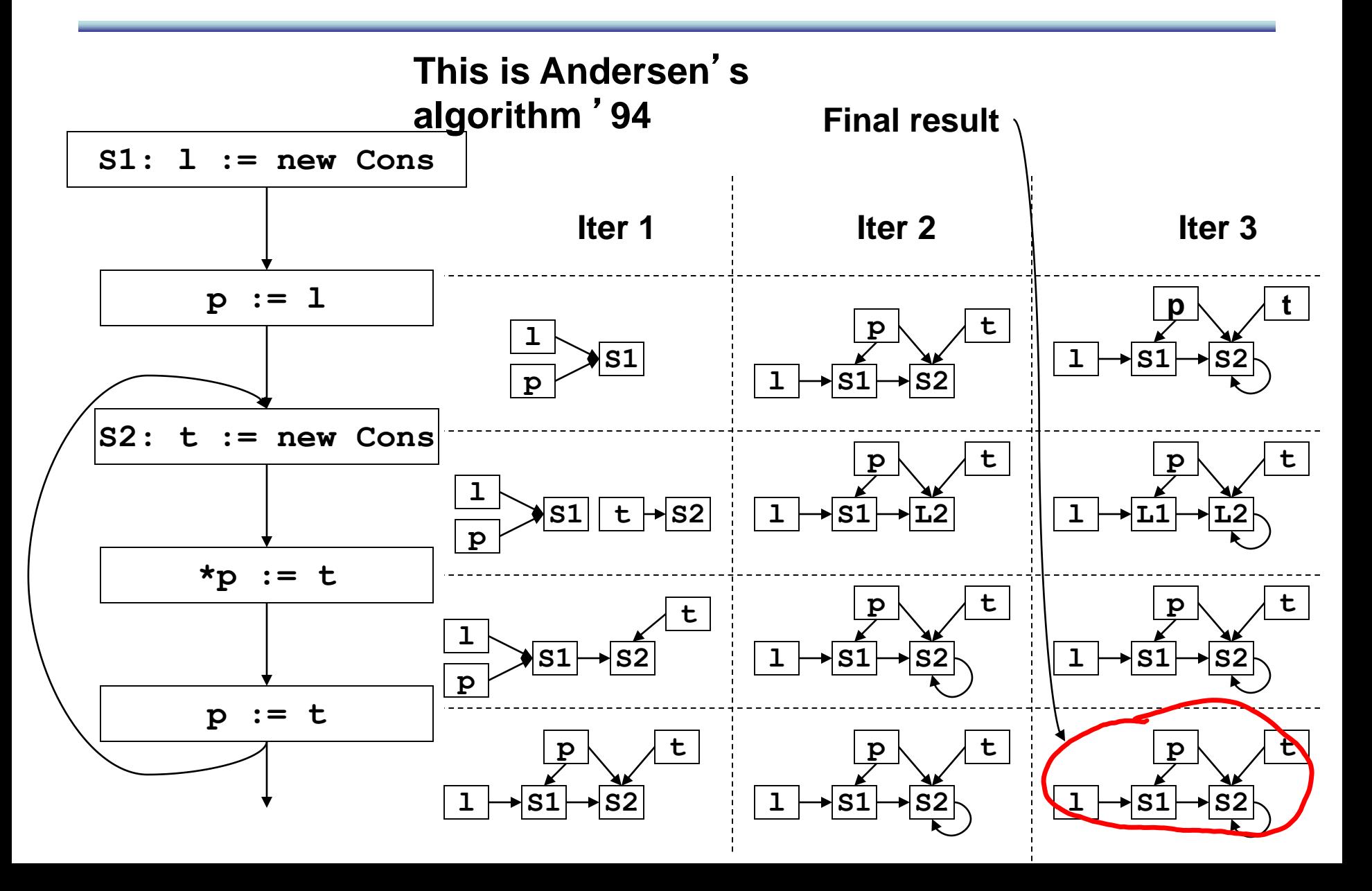

### Flow sensitive vs. insensitive, again

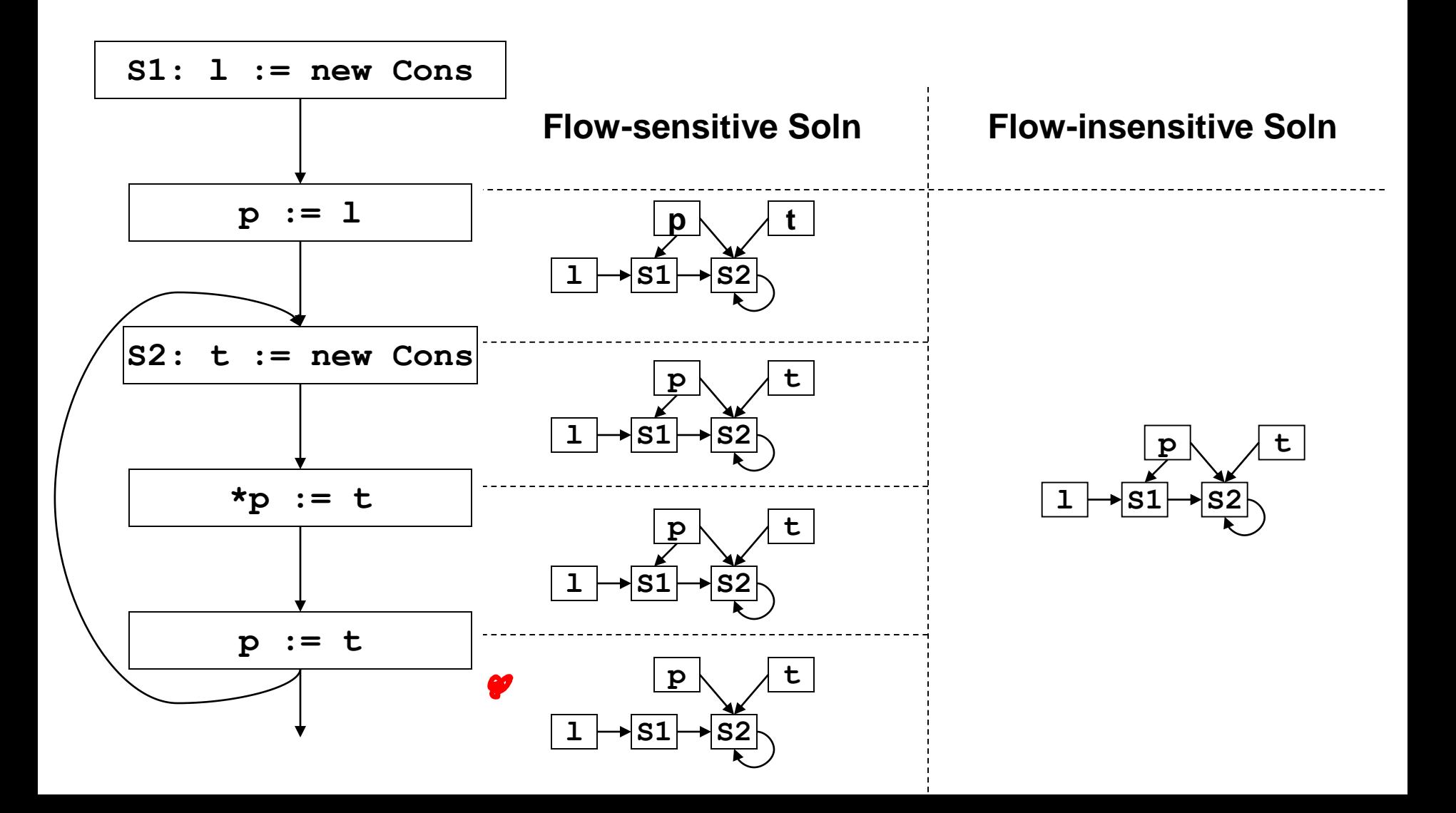

# Flow insensitive loss of precision

• Flow insensitive analysis leads to loss of precision!

$$
\begin{array}{rcl}\n\text{main()} & \{ \\
x & := & \& y; \\
\cdots & & & \\
x & := & \& z;\n\end{array}
$$

**Flow insensitive analysis tells us that x may point to z here!**

• However:

**}**

- uses less memory (memory can be a big bottleneck to running on large programs)
- runs faster

#### In Class Exercise!

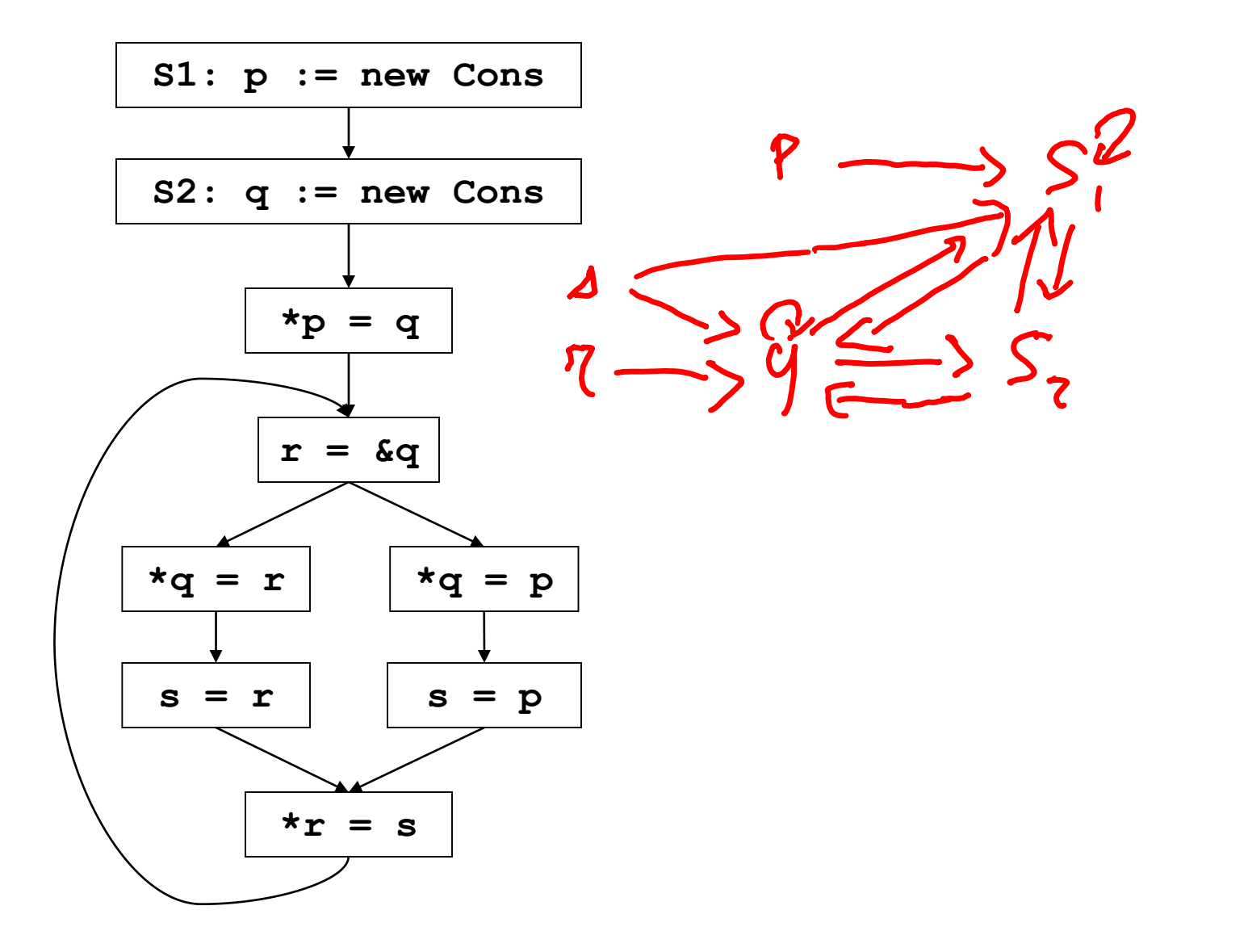

#### In Class Exercise! solved

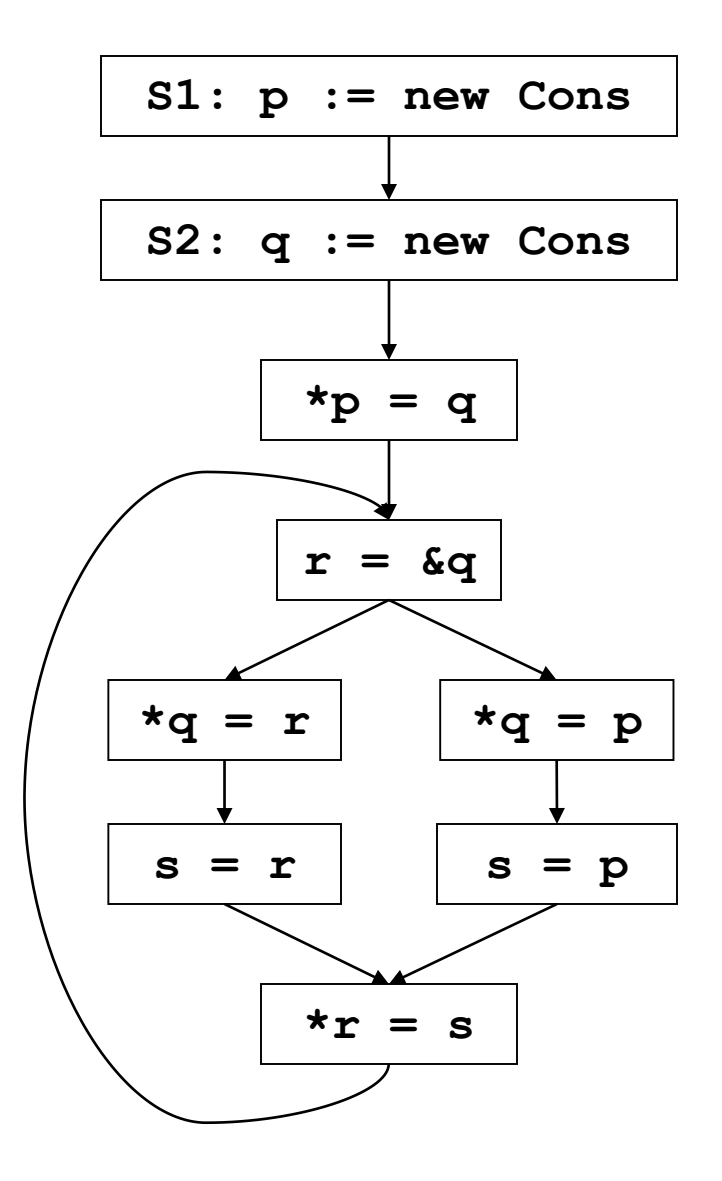

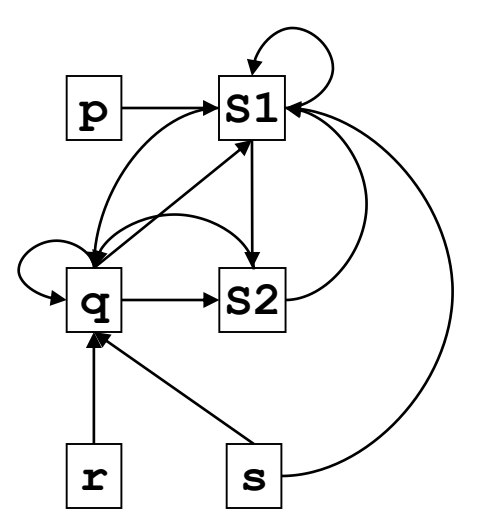

### Worst case complexity of Andersen

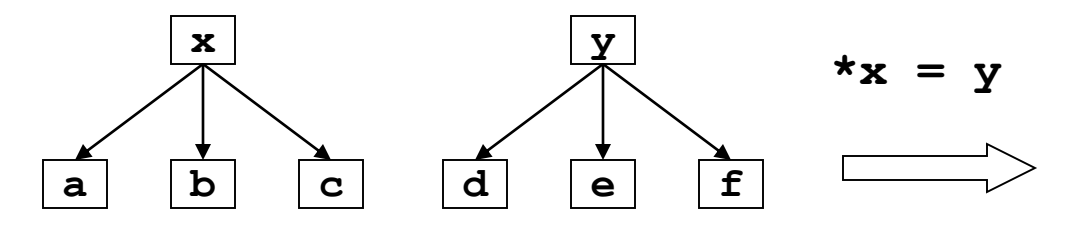

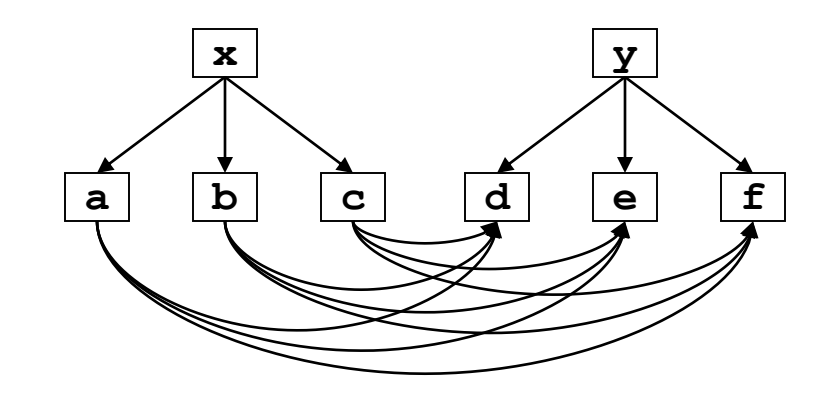

Worst case: N<sup>2</sup> per statement, so at least N<sup>3</sup> for the whole program. Andersen is in

fact  $O(N^3)$ 

 $| \mathcal{O} |$ 

#### New idea: one successor per node

- Make each node have only one successor.
- This is an invariant that we want to maintain.

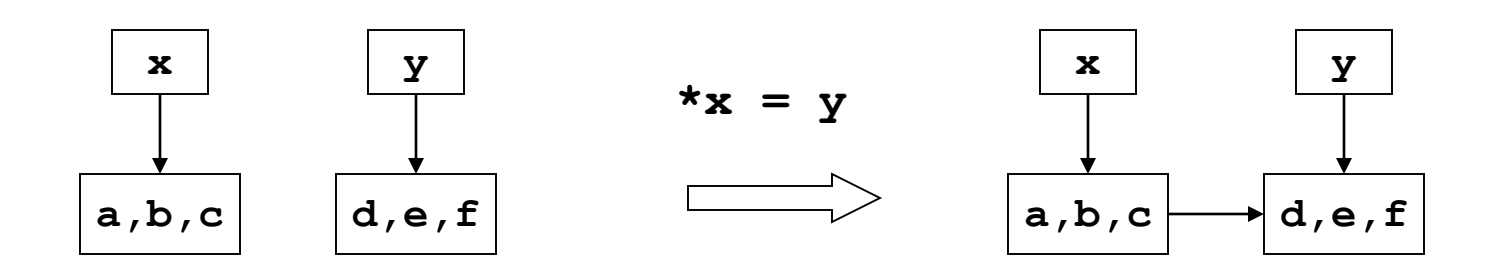

#### More general case for  $x = y$

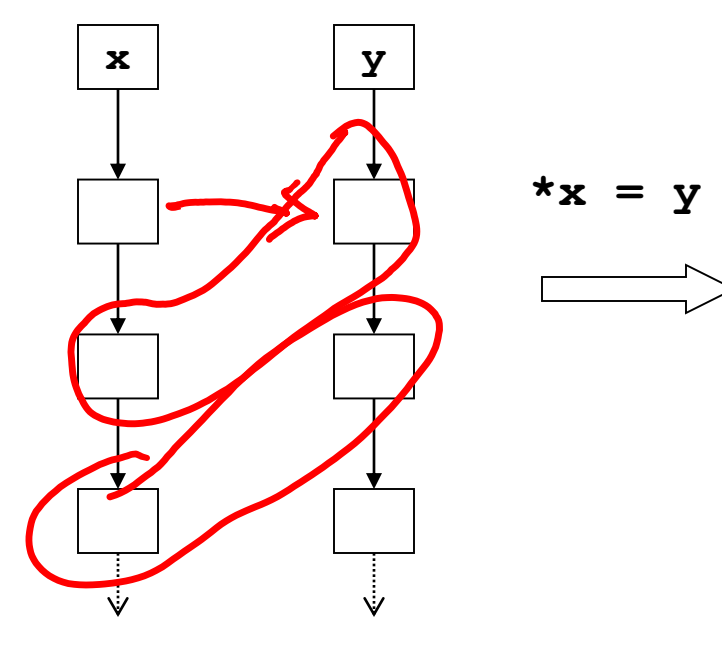

#### More general case for  $x = y$

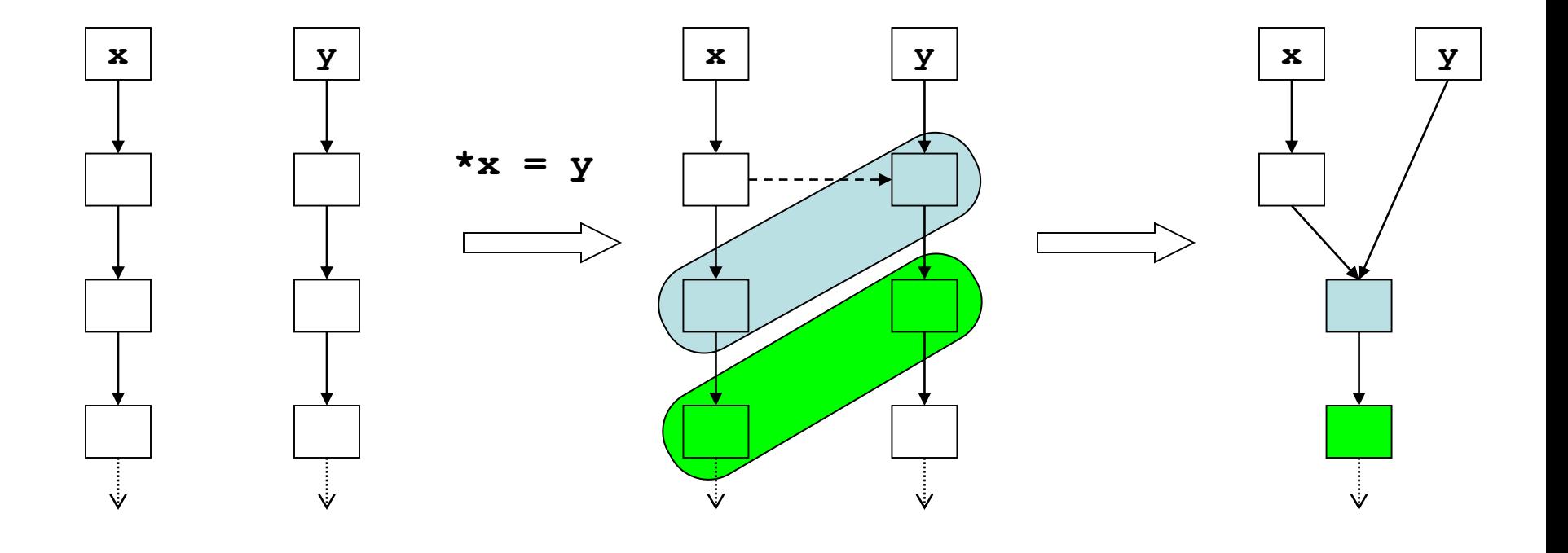

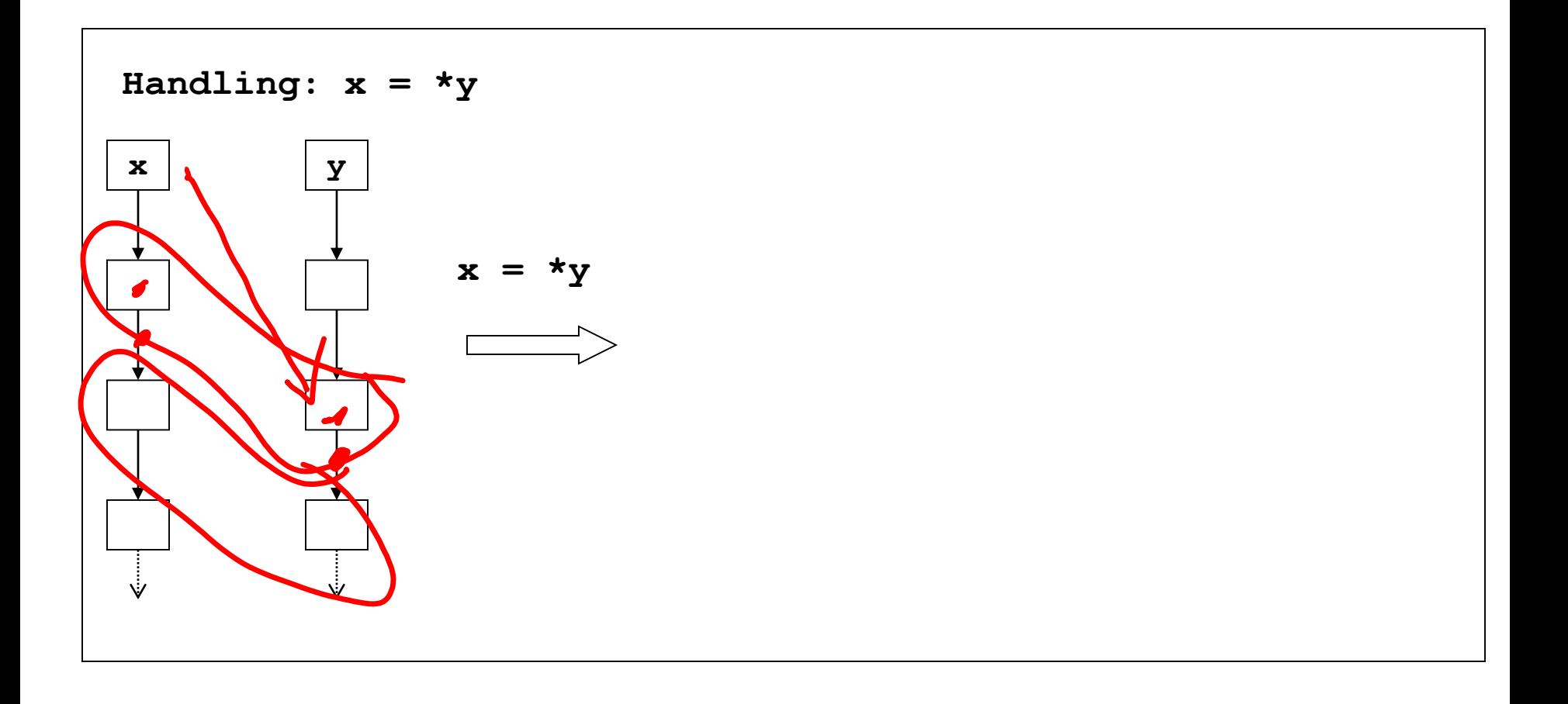

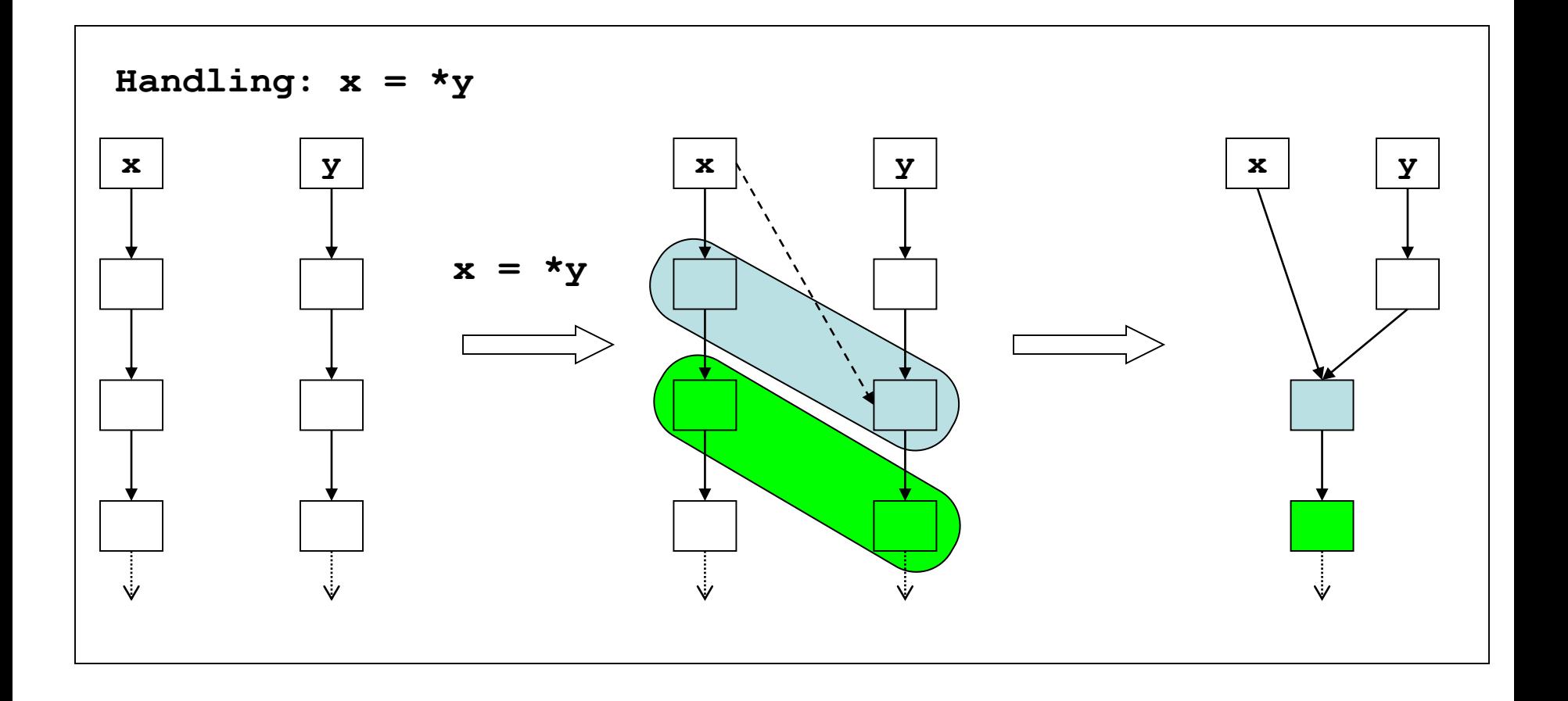

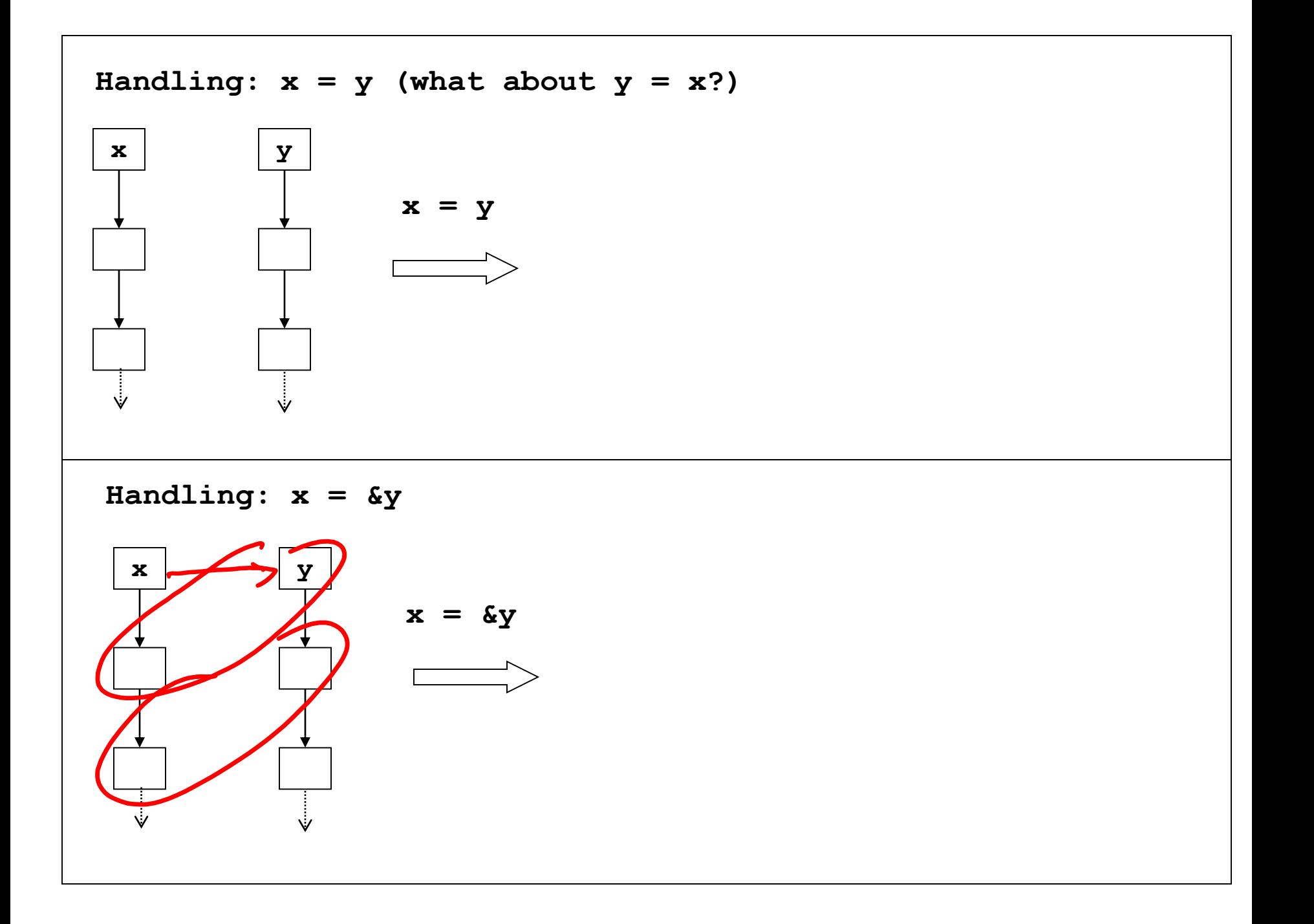

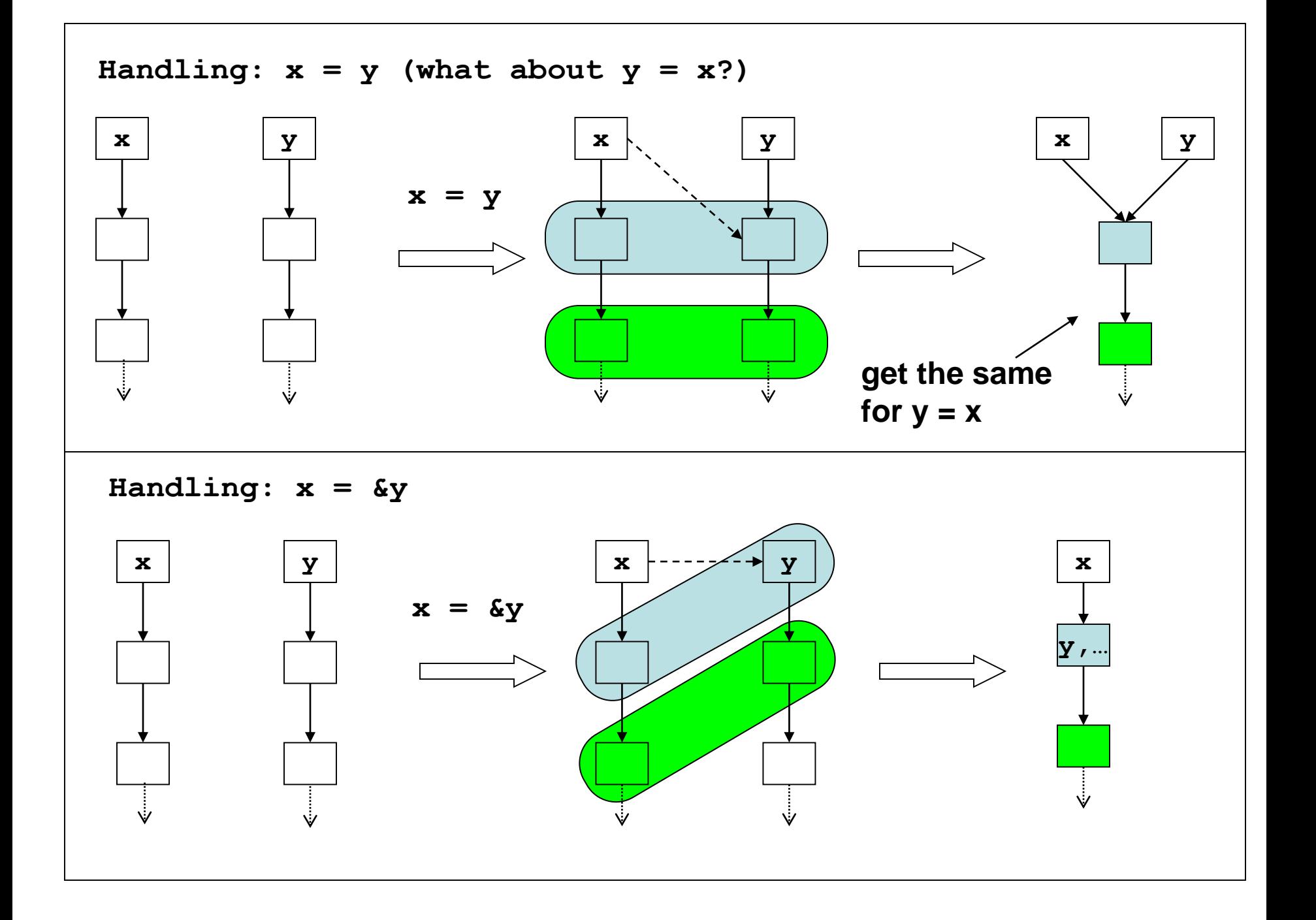

#### Our favorite example, once more!

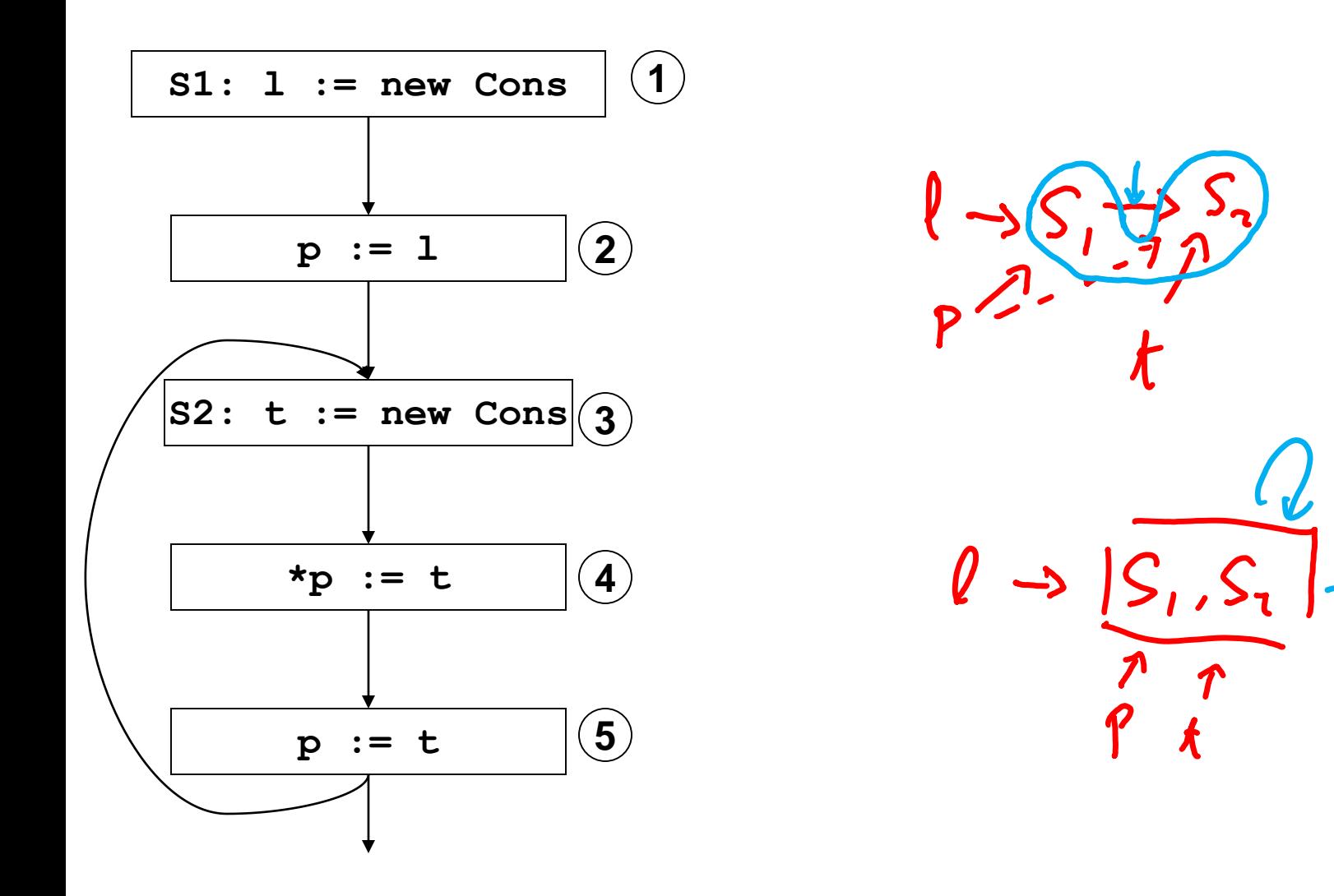

#### Our favorite example, once more!

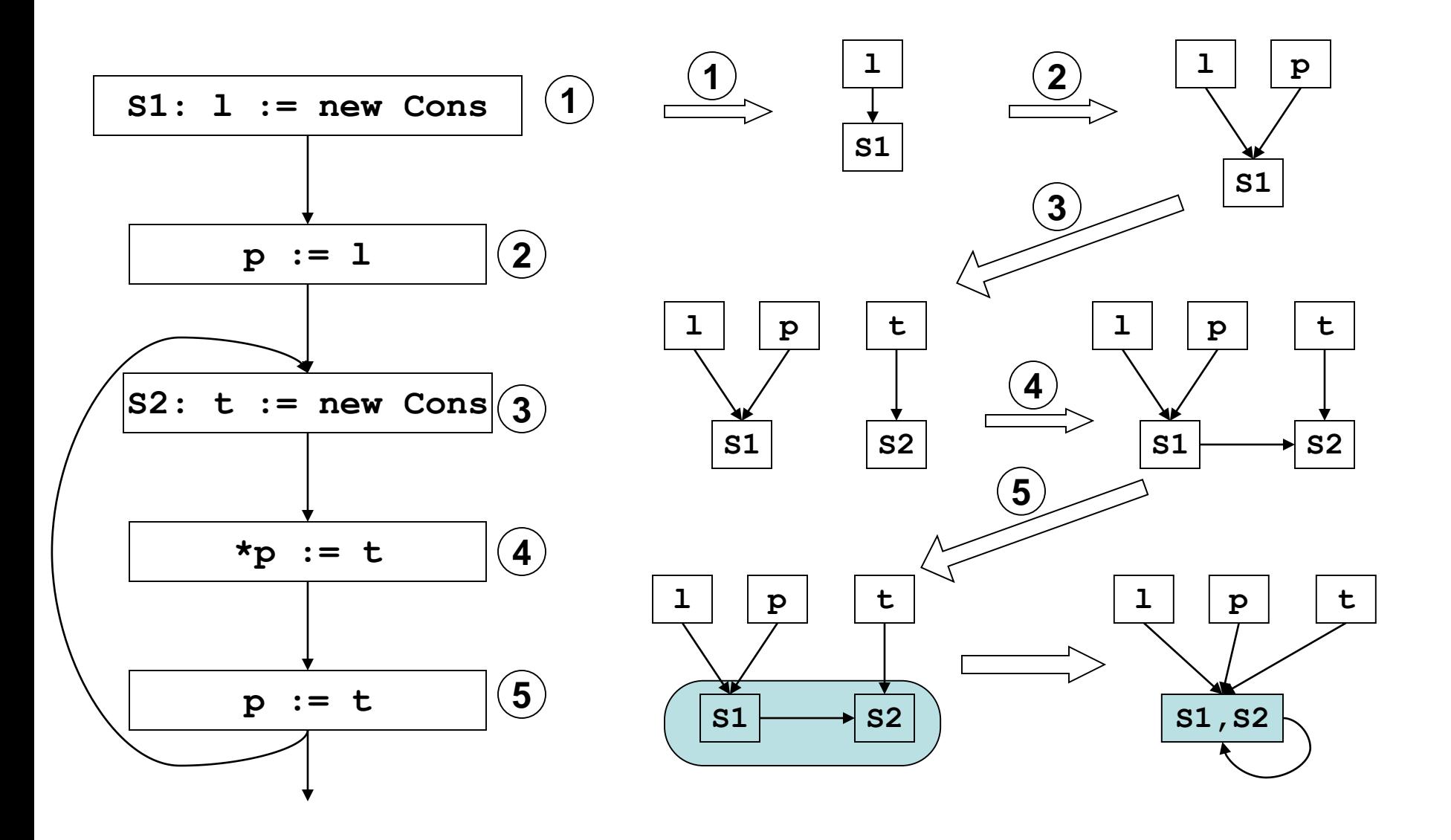

### Flow insensitive loss of precision

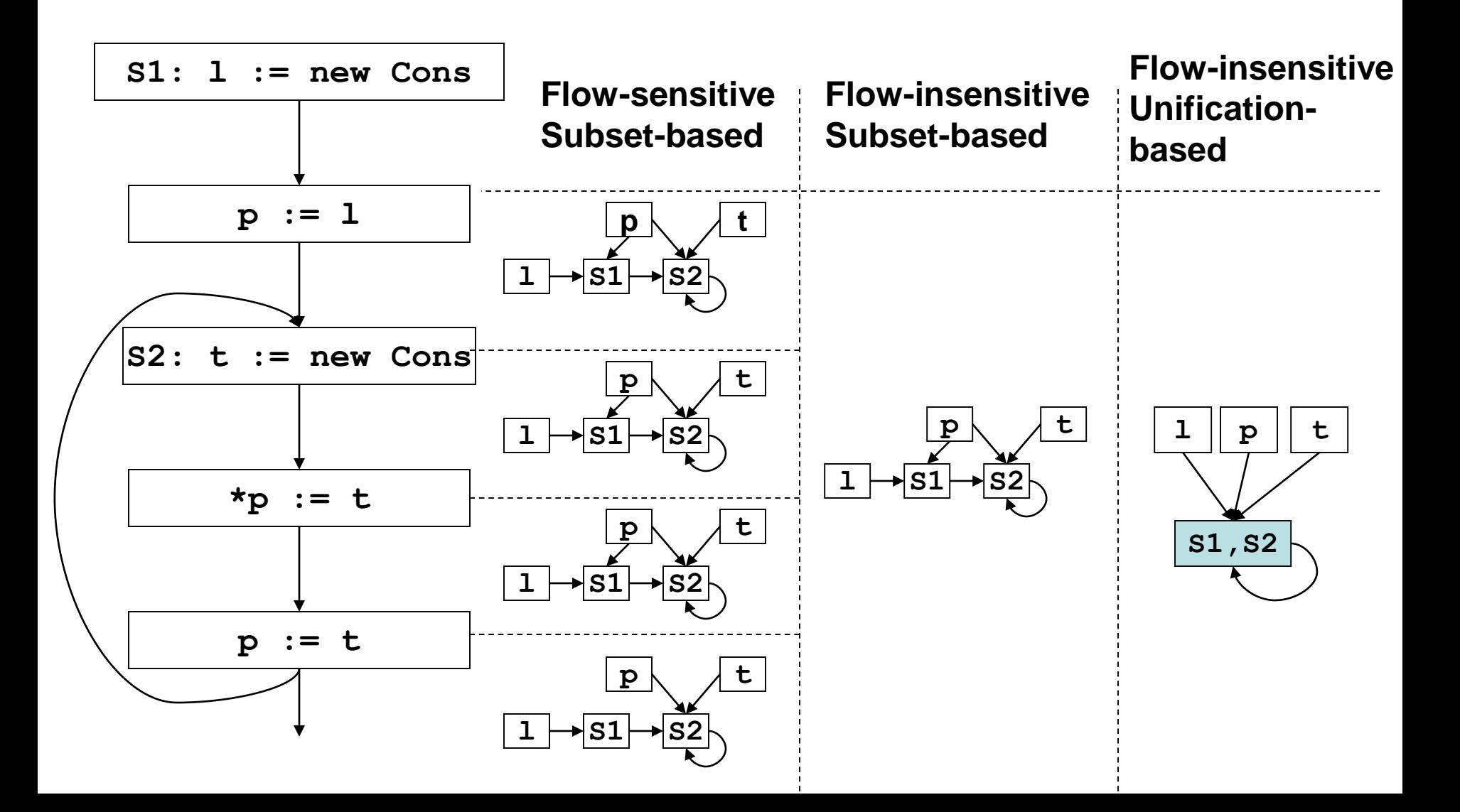

### Another example

```
bar() {
   i := &a;
   j := &b;
   foo(&i);
   foo(&j);
   // i pnts to what?
   *i := ...;
}
void foo(int* p) {
   printf("%d",*p);
}
 1
 2
 3
 4
```
# Another example

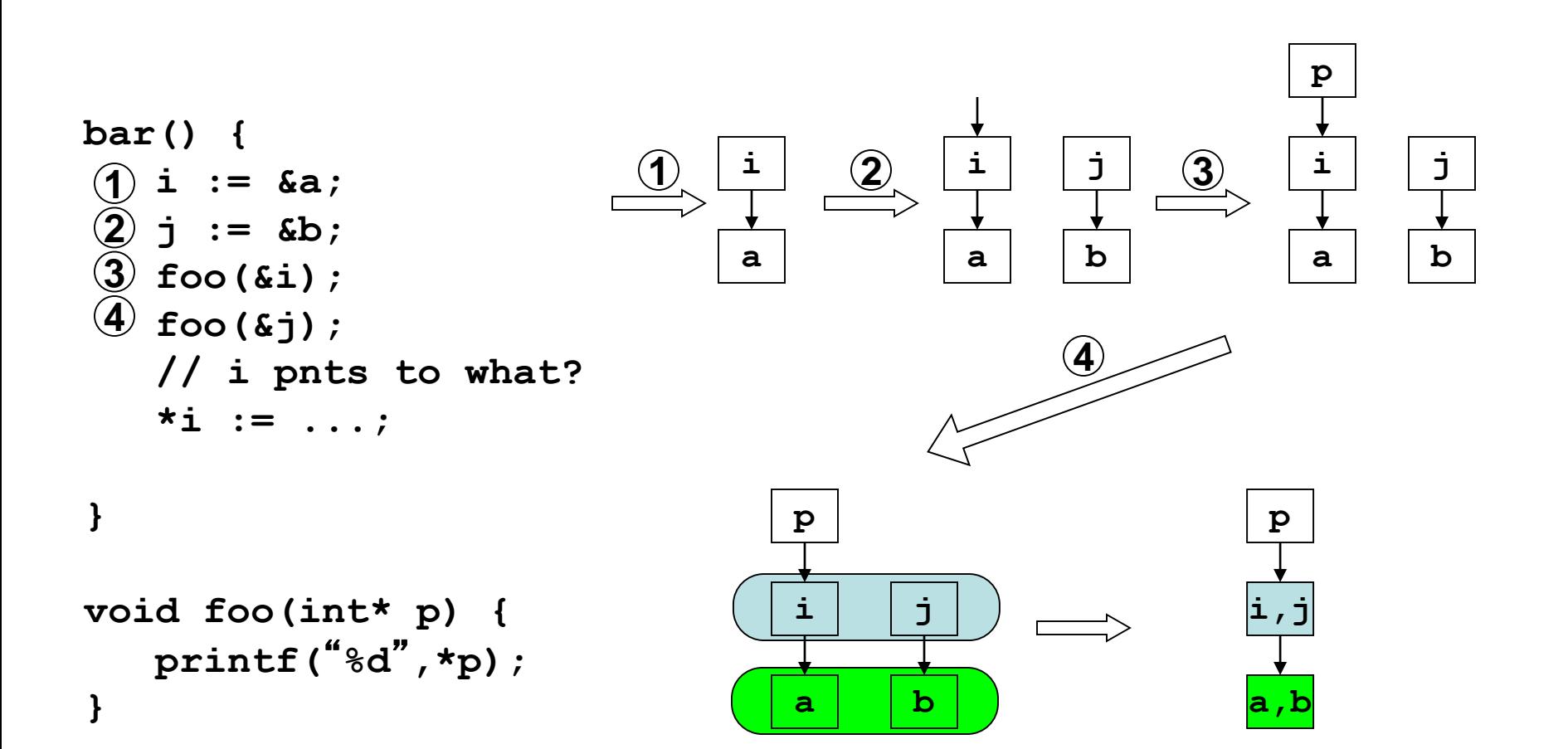

# Almost linear time

• Time complexity: O(Nα(N, N))

inverse Ackermann function

- So slow-growing, it is basically linear in practice
- For the curious: node merging implemented using UNION-FIND structure, which allows set union with amortized cost of  $O(\alpha(N, N))$  per op. Take CSE 202 to learn more!

#### In Class Exercise!

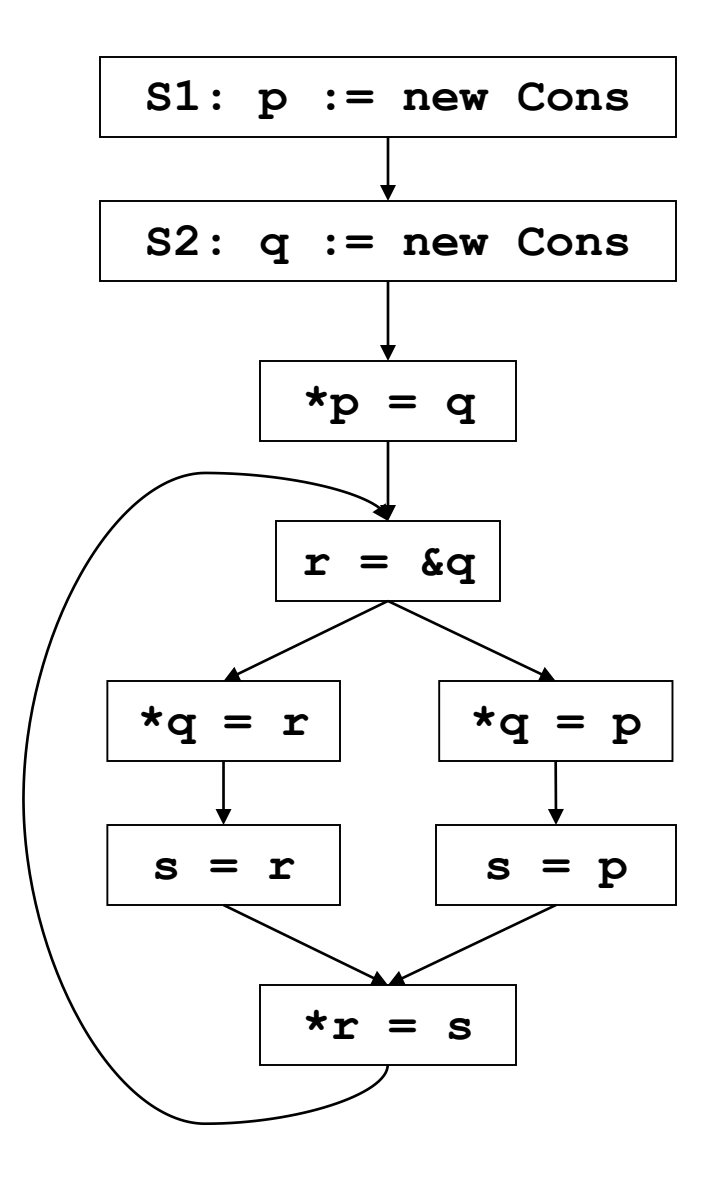

#### In Class Exercise! solved

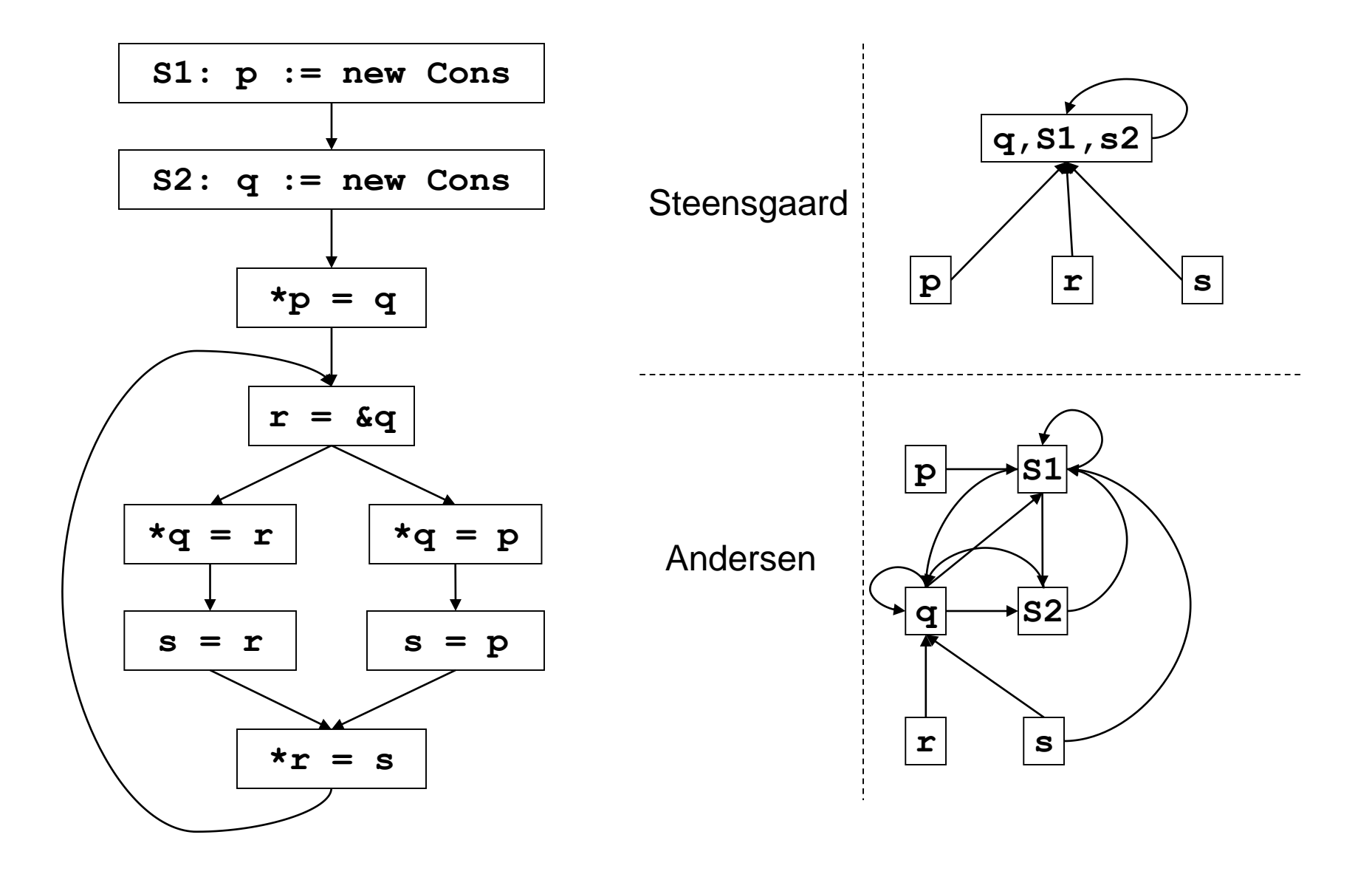

# Advanced Pointer Analysis

• Combine flow-sensitive/flow-insensitive

• Clever data-structure design

• Context-sensitivity